## LAPORAN TUGAS AKHIR DIII

# <span id="page-0-0"></span>**RANCANG BANGUN SISTEM INFORMASI RESERVASI PEMERIKSAAN PASIEN PADA BAYUSUTA CLINIC BERBASIS** *WEBSITE*

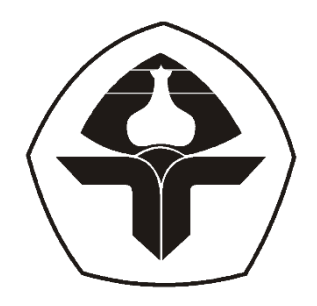

Oleh :

**Ni Made Shiva Lilicia Putri** NIM. 2015323059

**PROGRAM STUDI DIII MANAJEMEN INFORMATIKA JURUSAN TEKNIK ELEKTRO POLITEKNIK NEGERI BALI 2023**

## **LEMBAR PENGESAHAN TUGAS AKHIR**

## <span id="page-1-0"></span>RANCANG BANGUN SISTEM INFORMASI RESERVASI PEMERIKSAAN PASIEN PADA BAYUSUTA CLINIC BERBASIS **WEBSITE**

<span id="page-1-1"></span>Oleh:

#### Ni Made Shiva Lilicia Putri

NIM. 2015323059

Tugas Akhir ini Diajukan untuk Menyelesaikan Program Pendidikan Diploma III di Program Studi DIII Manajemen Informatika Jurusan Teknik Elektro - Politeknik Negeri Bali

Disetujui Oleh :

Pembimbing I:

Ni Wayan Wisswani, ST., M.T.

NIP. 198003062003122002

Pembimbing II:

Made Pasek Agus Ariawan S.Kom., M.T. NIP. 199408132022031007

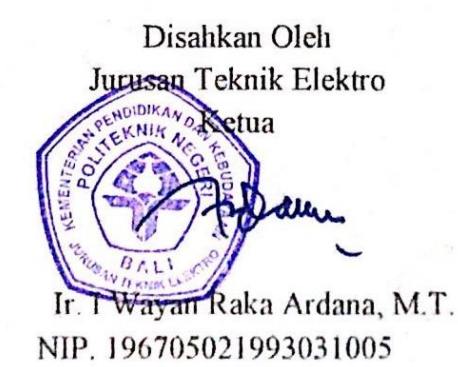

# **LEMBAR PERNYATAAN PERSETUJUAN PUBLIKASI LAPORAN TUGAS AKHIR UNTUK KEPENTINGAN AKADEMIS**

Saya yang bertanda tangan di bawah ini :

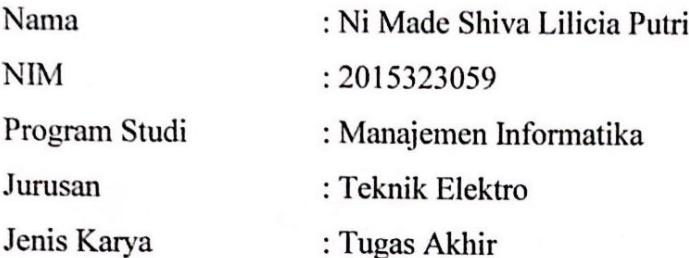

demi pengembangan ilmu pengetahuan, menyetujui untuk memberikan kepada Politeknik Negeri Bali Hak Bebas Royalti Nonekslusif (Non-exclusive Royalty- Free Right) atas karya ilmiah saya yang berjudul: RANCANG BANGUN SISTEM INFORMASI RESERVASI PEMERIKSAAN PASIEN PADA BAYUSUTA CLINIC BERBASIS WEBSITE beserta perangkat yang ada (jika diperlukan). Dengan Hak Bebas Royalti Nonekslusif ini Politeknik Negeri bali berhak menyimpan, mengalihmedia atau mengalihformatkan, mengelola dalam bentuk pangkalan data (database), merawat, dan memublikasikan tugas akhir saya selama tetap mencantumkan nama saya sebagai penulis/pencipta dan sebagai pemilik Hak Cipta.

Demikian pernyataan ini saya buat dengan sebenarnya.

Bukit Jimbaran, 23 Juli 2023

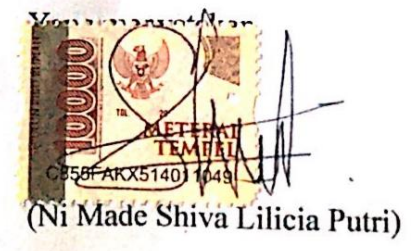

## **FORM PERNYATAAN PLAGIARISME**

<span id="page-3-0"></span>Saya yang bertandatangan dibawah ini:

: Ni Made Shiva Lilicia Putri Nama

**NIM** : 2015323059

Program studi: DIII Manajemen Informatika

Jurusan : Teknik Elektro

berjudul Tugas Akhir dengan sesungguhnya bahwa Laporan menyatakan RANCANG BANGUN SISTEM INFORMASI RESERVASI PEMERIKSAAN PASIEN PADA BAYUSUTA CLINIC BERBASIS WEBSITE adalah betul-betul karya sendiri dan bukan menjiplak atau hasil karya orang lain. Hal-hal yang bukan karya saya, dalam Tugas Akhir tersebut diberi tanda citasi dan ditunjukkan dalam daftar pustaka. Apabila di kemudian hari terbukti pernyataan saya tidak benar, maka saya bersedia menerima sanksi akademik berupa pencabutan Tugas Akhir dan gelar yang saya peroleh dari Tugas Akhir tersebut.

#### Bukit Jimbaran, 23 Juli 2023

Yang membuat-pernyataan 22097AKX51401104 Ní Máde Shiva Lilicia Putri NIM. 2015323059

## **KATA PENGANTAR**

<span id="page-4-0"></span>Puji syukur penulis panjatkan kehadirat Tuhan Yang Maha Esa, karena berkat dan rahmat-Nya Tugas Akhir yang berjudul "Rancang Bangun Sistem Informasi Reservasi Pemeriksaan Pasien pada BayuSuta Clinic Berbasis *Website*" ini dapat disusun dan diselesaikan dengan baik sesuai dengan yang direncanakan.

Tugas Akhir ini disusun dan diajukan untuk memenuhi salah satu persyaratan kelulusan Program Pendidikan Diploma III pada Program Studi Manajemen Informatika Jurusan Teknik Elektro Politeknik Negeri Bali.

Tugas Akhir ini tersusun atas lima bab. Bab I merupakan pendahuluan dari Tugas Akhir. Bab II membicarakan landasan teori yang digunakan pada Tugas Akhir ini. Bab III membahas mengenai perancangan sistem dari proyek Tugas Akhir. Bab IV mengulas pengujian dan analisis data. Bab V membicarakan kesimpulan dan saran dari Tugas Akhir.

Tugas Akhir ini dapat disusun dan diselesaikan dengan baik berkat doa, bantuan, dukungan dan bimbingan dari berbagai pihak, baik secara langsung maupun tidak langsung. Oleh karena itu, penulis mengucapkan terima kasih kepada:

- 1. Bapak I Nyoman Abdi, SE, M.eCom selaku Direktur Politeknik Negeri Bali.
- 2. Bapak Ir. I Wayan Raka Ardana, M.T. selaku Kepala Jurusan Teknik Elektro Politeknik Negeri Bali.
- 3. Bapak I Wayan Suasnawa, S.T., M.T. selaku Ketua Program Studi Manajemen Informatika Jurusan Teknik Elektro Politeknik Negeri Bali.
- 4. Ibu Ni Wayan Wisswani, ST., MT. selaku Dosen Pembimbing Utama.
- 5. Bapak Made Pasek Agus Ariawan S.Kom., M.T. selaku Dosem Pembimbing Pendamping.
- 6. Seluruh Dosen Program Studi Manajemen Informatika Jurusan Teknik Elektro Politeknik Negeri Bali yang telah memberikan masukan serta saran utnuk menyelesaikan Tugas Akhir ini.
- 7. Seluruh pegawai dan *staff* pada Jurusan Teknik Elektro Politeknik Negeri Bali.
- 8. Kepada I Wayan Darmika Novanca Putra Ridana yang menjadi partner dan membantu serta memberikan banyak dukungan untuk kelancaran penyusunan Tugas Akhir ini.

**Politeknik Negeri Bali** v 9. Kepada keluarga, teman, dan semua pihak yang banyak membantu dan memberikan dorongan moral maupun material sehingga membantu kelancaran penyusunan dan pengerjaan sistem Tugas Akhir ini.

Penulis menyadari sepenuhnya, bahwa Tugas Akhir ini masih jauh dari sempurna. Akan tetapi, penulisan laporan ini diharapkan dapat memberikan manfaat, baik berupa wawasan, inspirasi dan motivasi bagi pembaca. Oleh karena itu, pada kesempatan ini penulis mengharapkan kritik dan saran yang sifatnya membangun dari berbagai pihak untuk meningkatkan kualitas laporan ini.

Bukit Jimbaran, 1 April 2023

Penulis

Ni Made Shiva Lilicia Putri

### **ABSTRAK**

<span id="page-6-0"></span>Sistem informasi reservasi pemeriksaan pasien pada BayuSuta Clinic berbasis *website* merupakan sistem informasi berbasis *website* yang dirancang dan dibuat untuk membantu pasien dan admin baik dalam melakukan reservasi pemeriksaan, pencarian informasi terkait layanan kesehatan, pengelolaan data pasien, pengelolaan data admin, pengelolaan data reservasi pemeriksaan pasien, dan pengelolaan data *poly*. Sistem informasi ini dirancang menggunakan metode *waterfall* dan model UML (*Unified Modeling Language*). Tahap analisis sistem berjalan pada BayuSuta Clinic menghasilkan *Flowmap* sistem berjalan dari proses pendaftaran pasien dan pengelolaan data laporan pasien. Tahap analisis proses sistem baru dan *design* sistem yang diusulkan menghasilkan enam *Flowmap*, ERD (*Entity Relationship Diagram*) yang terdiri dari dua entitas dan satu relasi, empat belas *Use Case Diagram*, empat belas *Activity Diagram*, *Class Diagram* yang terdiri dari enam class, Struktur Tabel yang terdiri dari empat tabel dan empat belas *Sequence Diagram*. Rancangan antarmuka sistem informasi ini menghasilkan sembilan rancangan antarmuka *input* dan empat belas rancangan antarmuka *output*. Sistem informasi ini diimplementasikan menggunakan aplikasi Visual Studio Code dengan *Framework* Laravel versi 9.0 dan menggunakan bahasa pemrograman PHP dan JavaScript. *Database* yang digunakan adalah MySQL. Sistem informasi ini terdiri dari *Frontend* yang terdpat fitur *reservation* dan *Backend* dari sistem informasi ini yang terdiri dari fitur *login*, *dashboard*, *patient reservation*, *user*, *poly*, dan *logout*.

**Kata Kunci:** *Sistem Informasi Reservasi Pasien, Laravel, BayuSuta* Clinic

### **ABSTRACT**

The patient examination reservation information system at BayuSuta Clinic, based on a website, is a website-based information system designed and created to assist both patients and administrators in making reservations for examinations, searching for information related to healthcare services, managing patient data, managing admin data, managing patient examination reservation data, and managing poly data. This information system is designed using the waterfall method and Unified Modeling Language (UML) model. The analysis phase of the existing system at BayuSuta Clinic results in a Flowmap of the current process of patient registration and patient data management. The analysis phase of the new system and the proposed system design produce six Flowmaps, an Entity Relationship Diagram (ERD) consisting of two entities and one relationship, fourteen Use Case Diagrams. fourteen Activity Diagrams, a Class Diagram consisting of six classes, a Table Structure consisting of four tables, and fourteen Sequence Diagrams. The interface design of this information system results in nine input interface designs and fourteen output interface designs. The implementation of this information system is carried out using the Visual Studio Code application with Laravel Framework version 9.0 and using PHP and JavaScript programming languages. The database used is MySQL. This information system consists of a Frontend with reservation features and a Backend that includes login, dashboard, patient reservation, user, poly, and logout features.

**Keywords:** *Patient Reservation Information System, Laravel, BayuSuta* Clinic

## **DAFTAR ISI**

<span id="page-7-0"></span>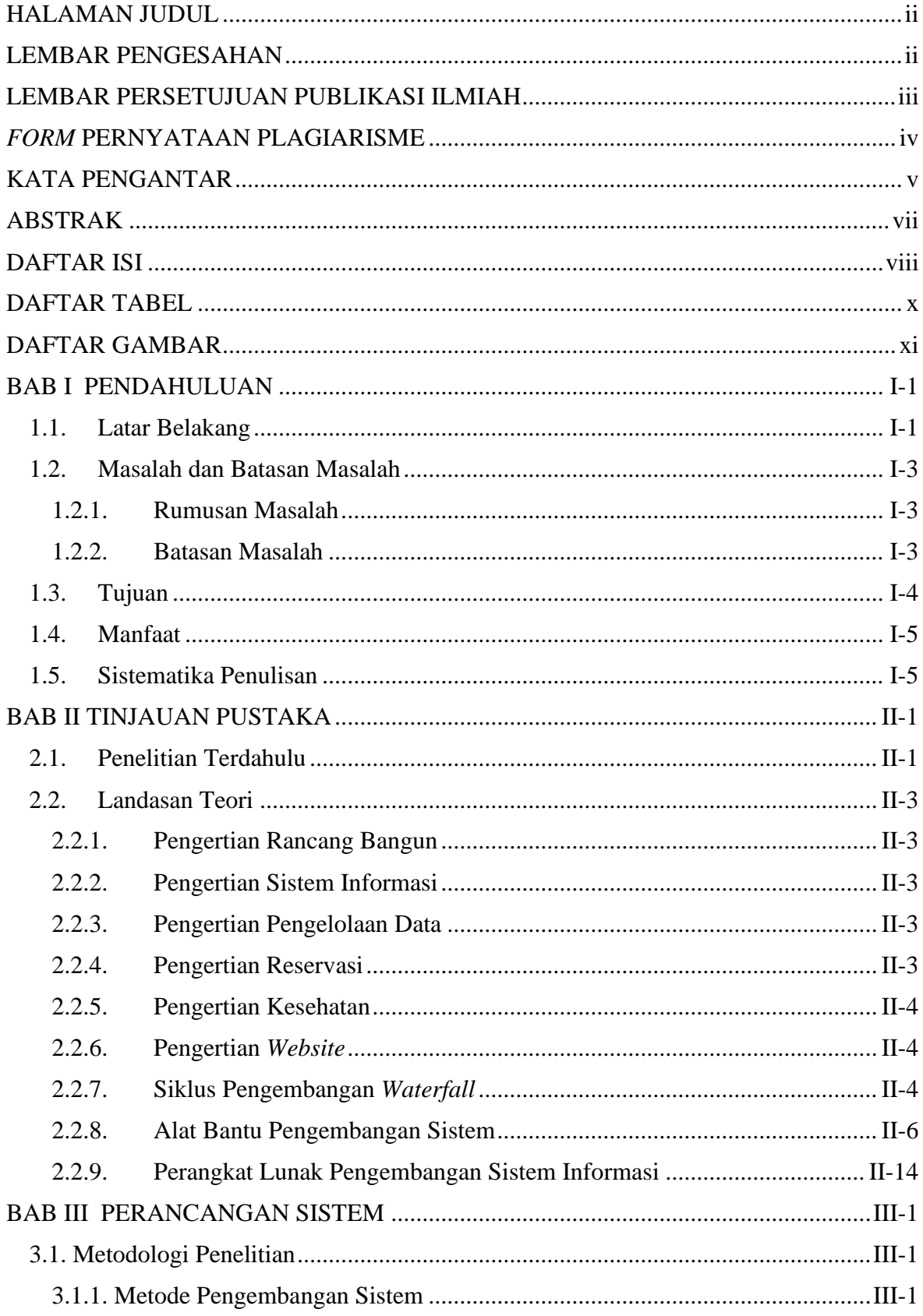

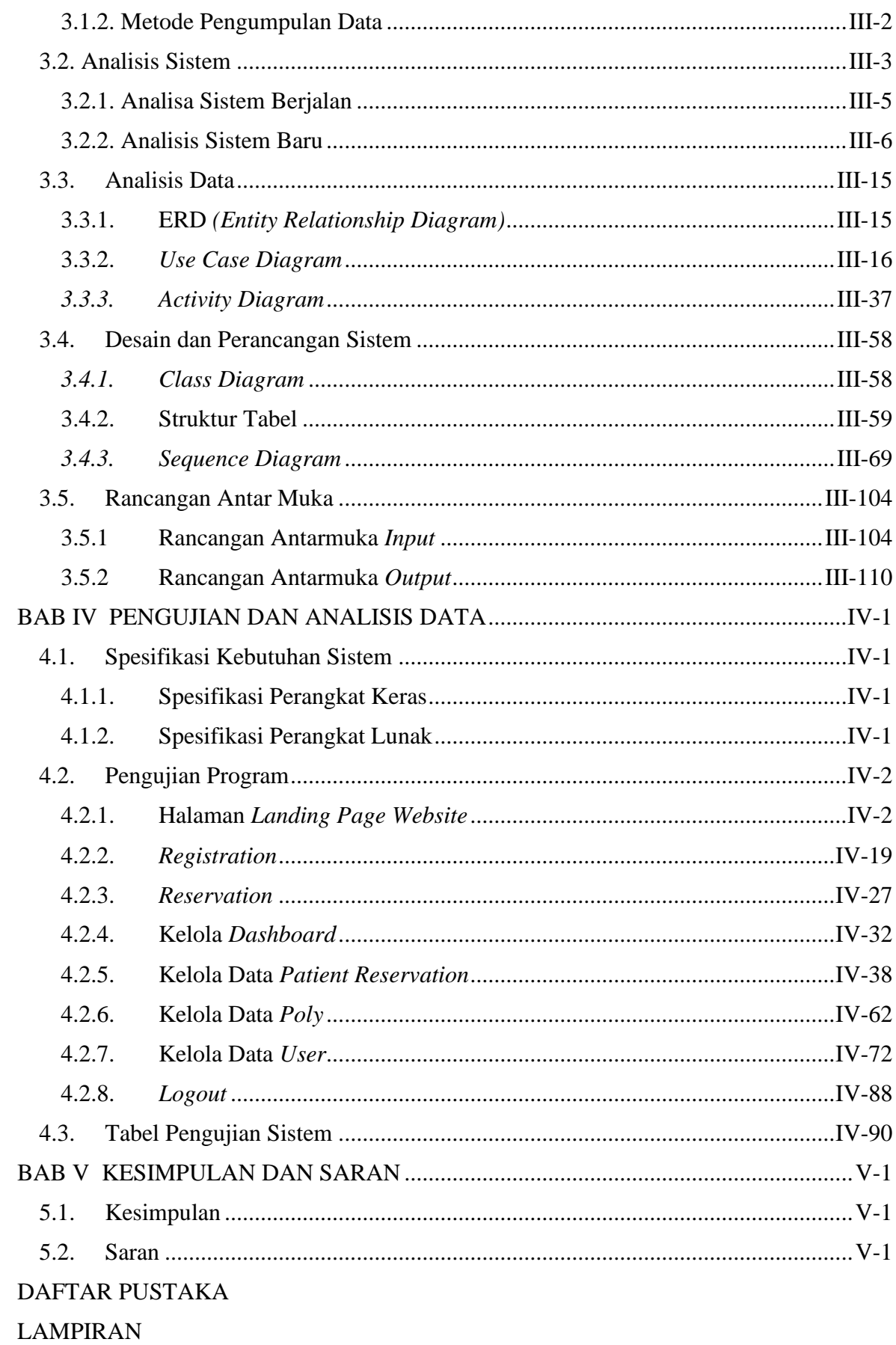

## **DAFTAR TABEL**

<span id="page-9-1"></span><span id="page-9-0"></span>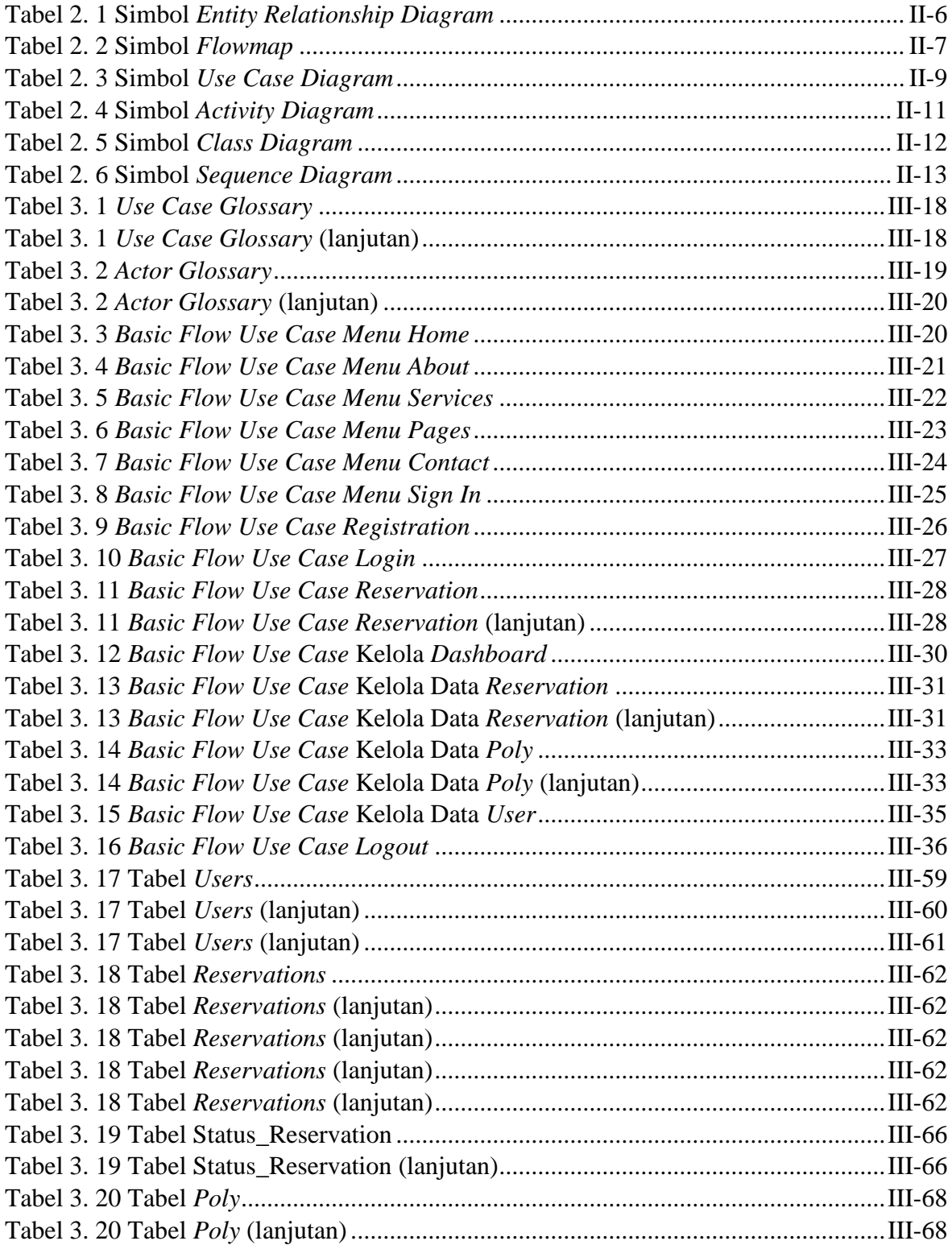

## **DAFTAR GAMBAR**

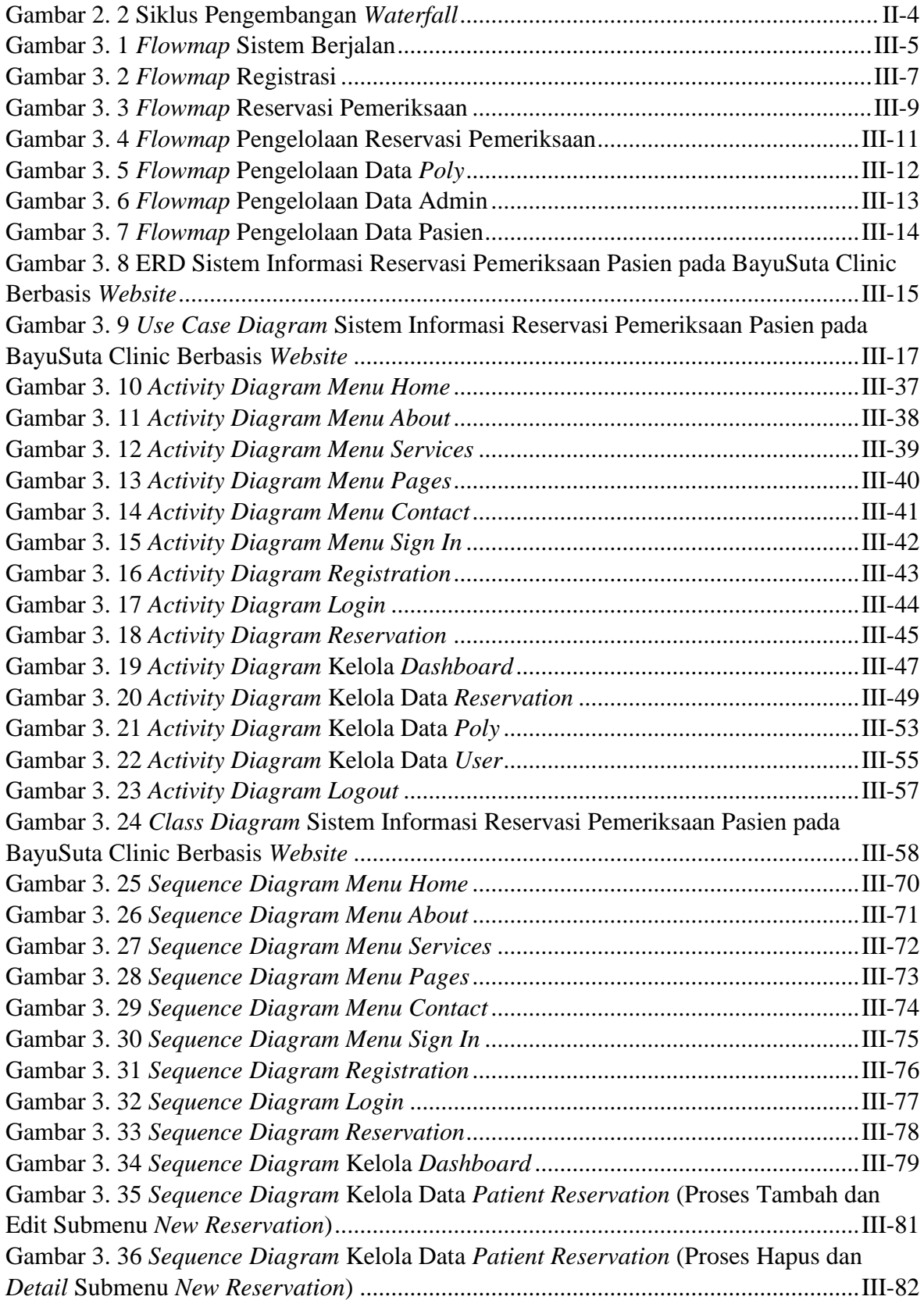

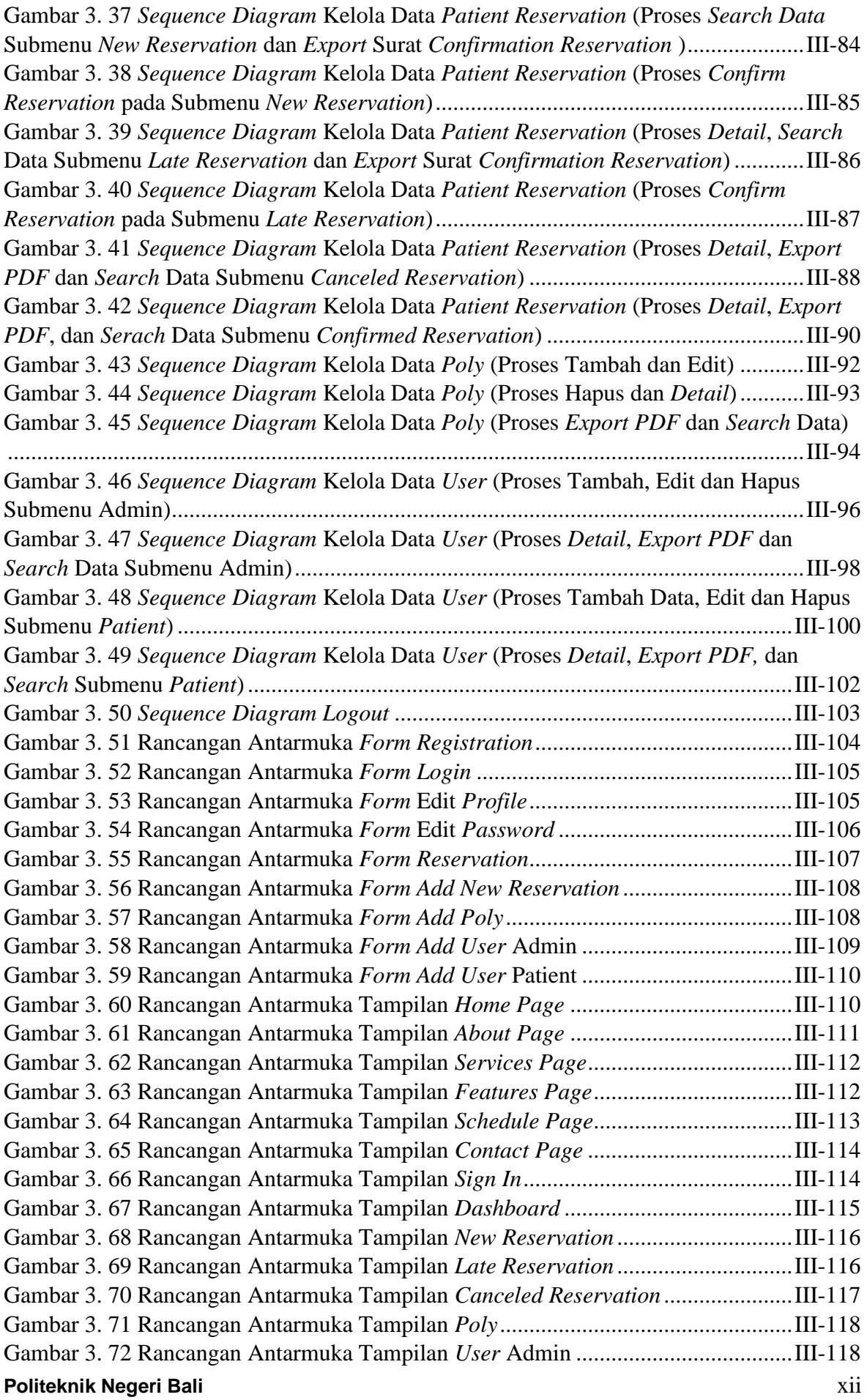

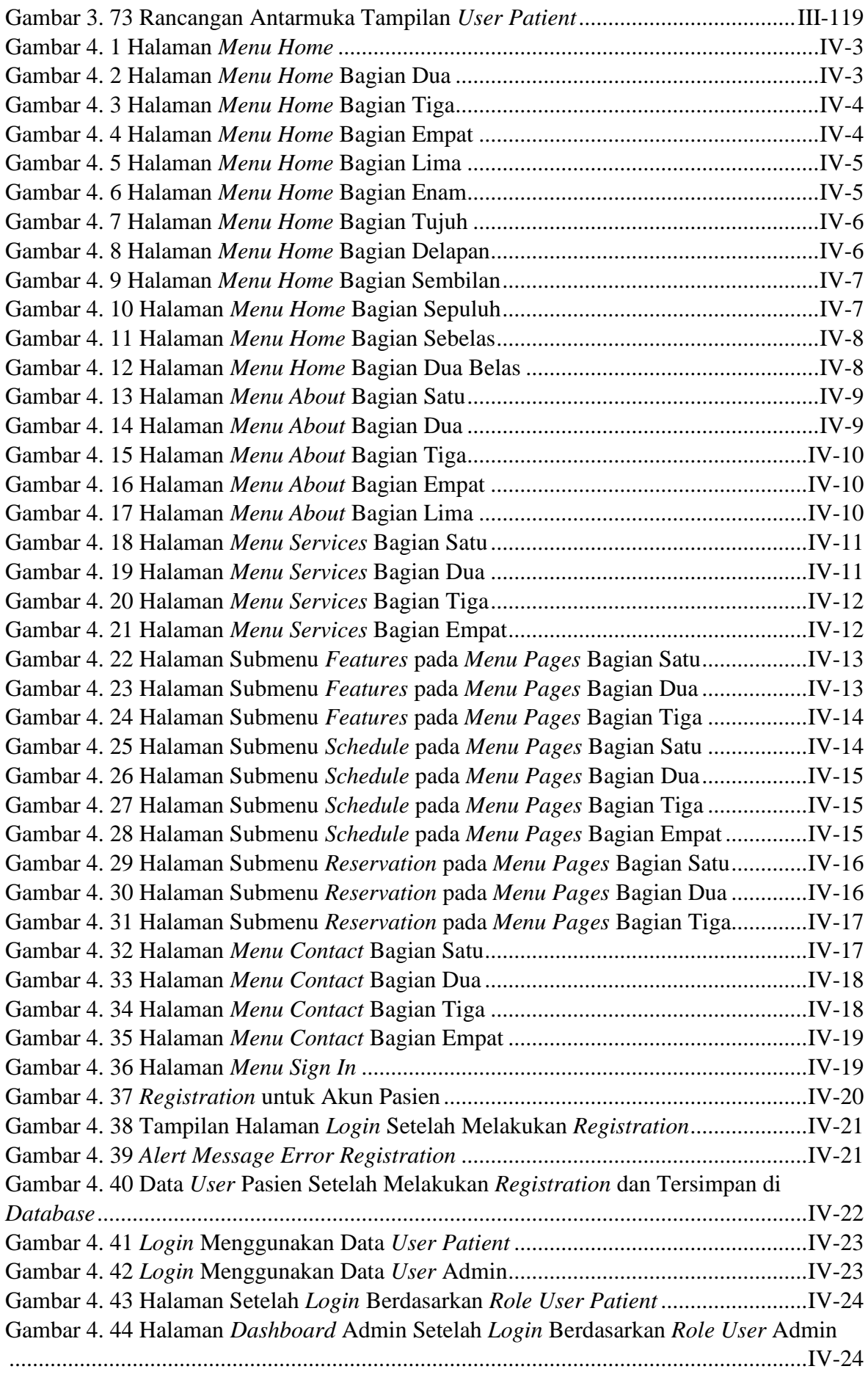

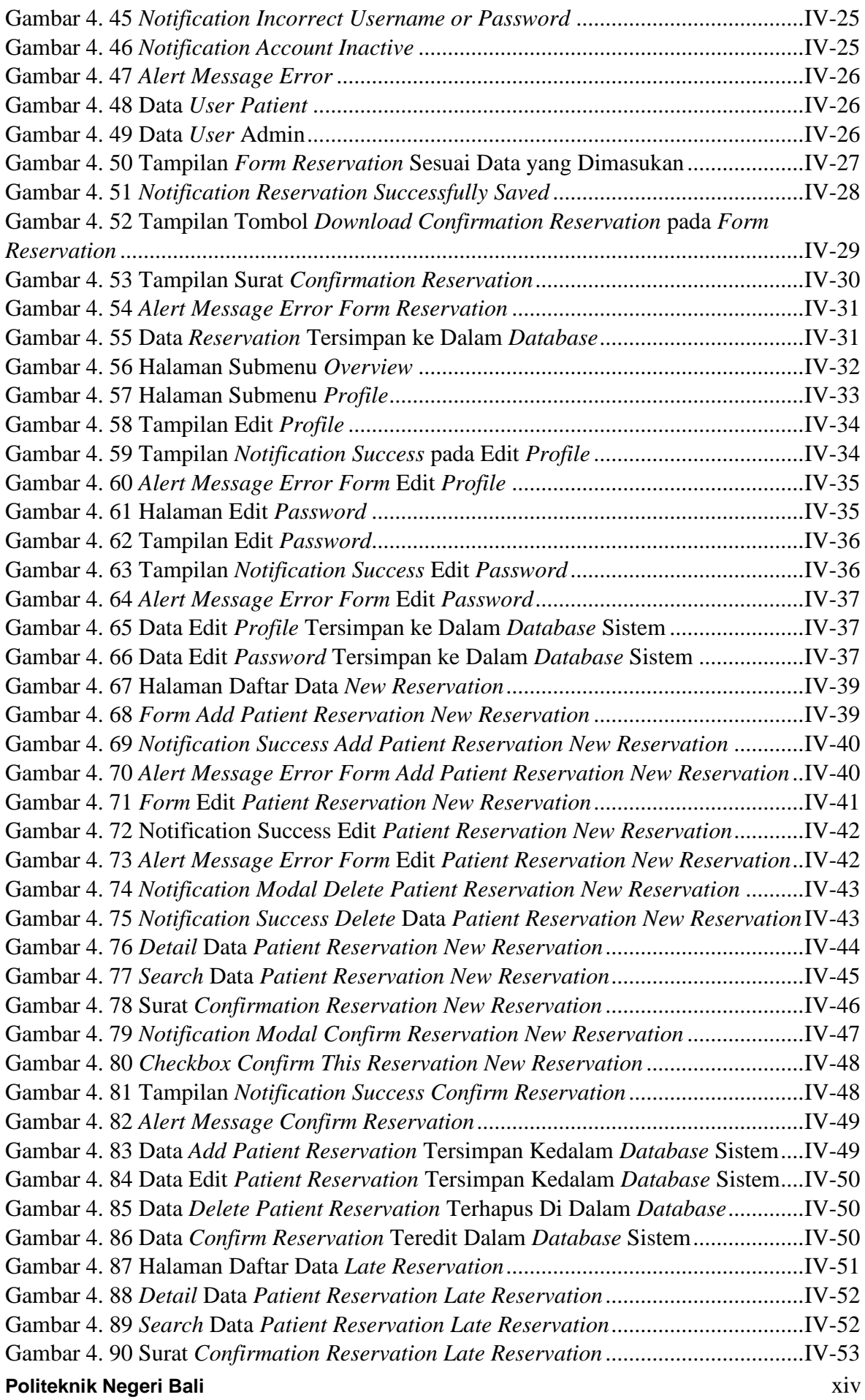

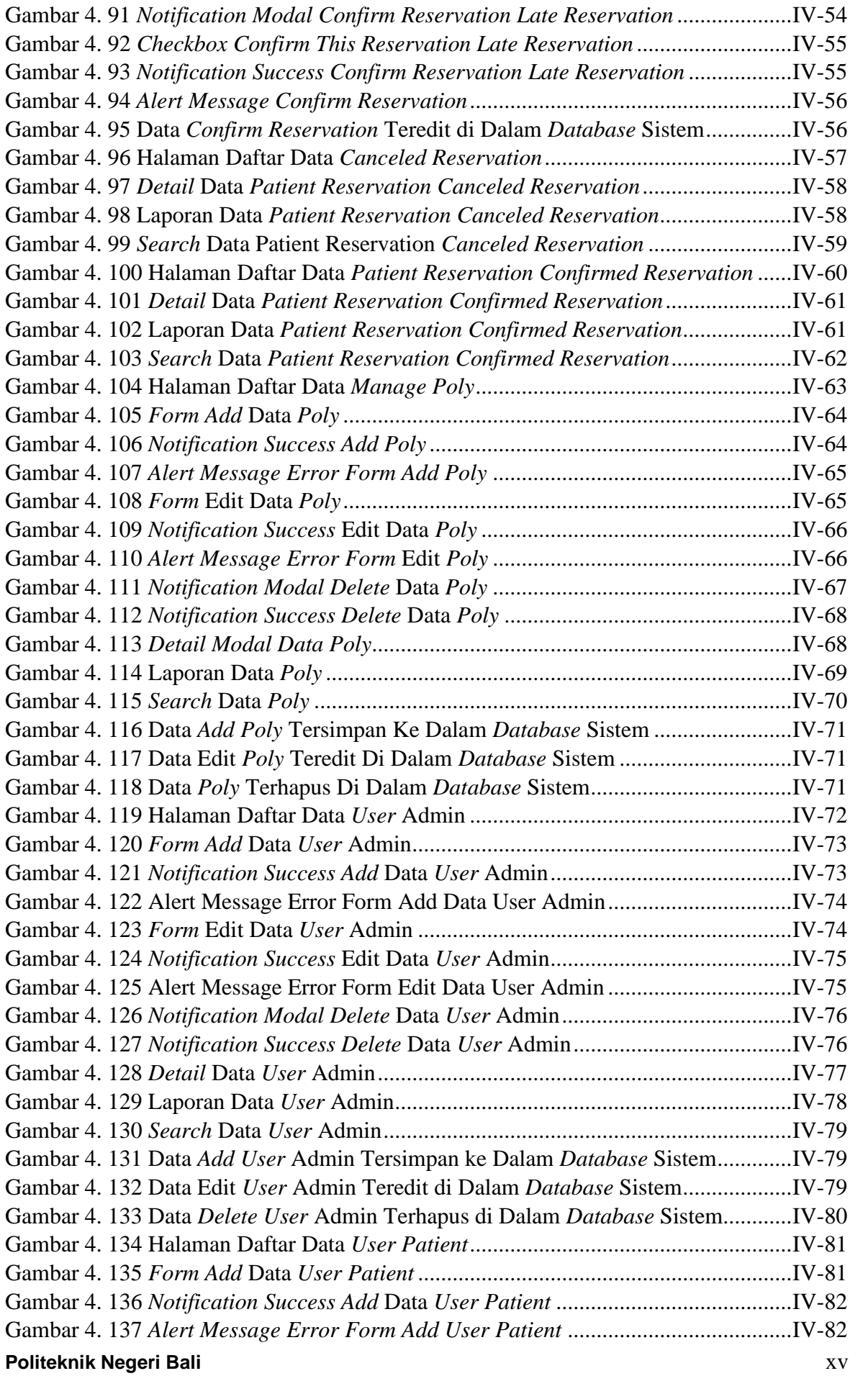

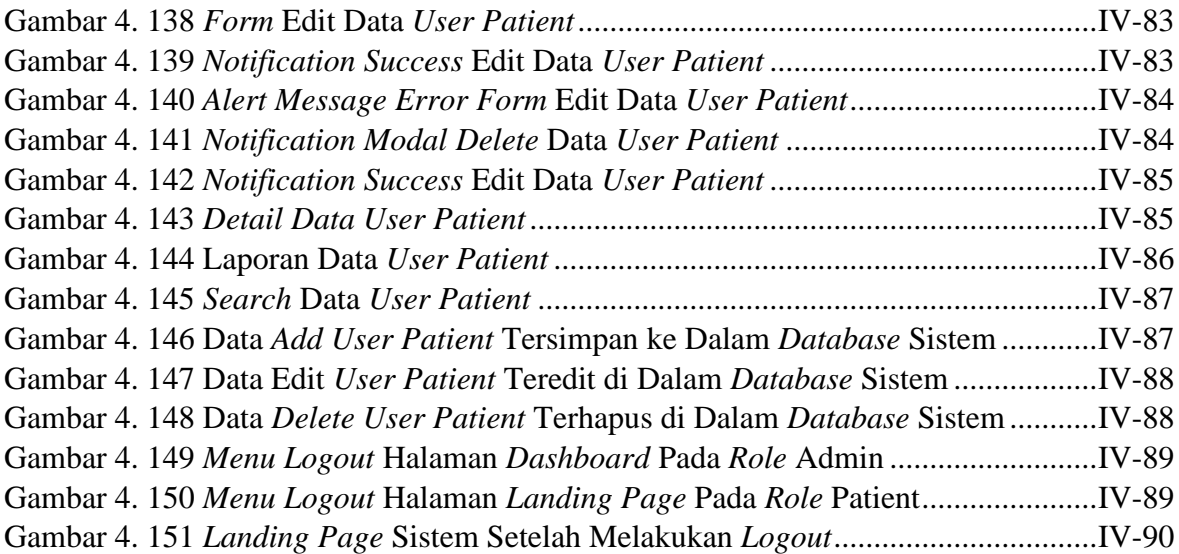

# **BAB I PENDAHULUAN**

#### <span id="page-16-1"></span><span id="page-16-0"></span>**1.1. Latar Belakang**

Perkembangan teknologi informasi memiliki peranan yang sangat penting sehingga berdampak dalam kehidupan manusia. Adanya perkembangan teknologi informasi ini tentunya akan membuat aktivitas yang dilakukan akan semakin efektif dan efisien jika digunakan dan diterapkan dengan baik dalam kehidupan sehari-hari. Dengan perkembangan teknologi informasi ini, tentunya akan menyebabkan adanya perubahan-perubahan yang akan menjadi dorongan bagi umat manusia untuk mengikuti arus dari perkembangan teknologi informasi ini.

Saat ini, sudah banyak yang menerapkan perkembangan teknologi informasi ke dalam kehidupan sehari-hari contohnya dapat dilihat pada bidang kesehatan. Tentunya dengan menerapkan perkembangan teknologi informasi ini menyebabkan adanya perubahanperubahan terhadap sistem pengelolaan data atau informasi yang ada pada bidang kesehatan seperti klinik, rumah sakit, puskesmas maupun layanan kesehatan lainnya. Kemudahan dalam mengelola data dan informasi dalam suatu klinik, rumah sakit, puskesmas dll tentunya menjadi tujuan dan manfaat utama dari penerapan perkembangan teknologi informasi.

Klinik merupakan salah satu layanan kesehatan yang ada di lingkungan masyarakat yang dapat mengoptimalkan status kesehatan masyarakat. Klinik adalah salah satu pelayanan kesehatan yang banyak dicari dan dibutuhkan dalam menunjang peningkatan kesehatan, baik secara individu maupun masyarakat [1]. Salah satu klinik yang menunjang peningkatan kesehatan masyarakat baik secara individu maupun masyarakat adalah BayuSuta Clinic. BayuSuta Clinic adalah salah satu penyedia layanan kesehatan yang berlokasi di Jl. Darmawangsa No. 55 Kampial, Nusa Dua, Bali. BayuSuta Clinic ini menawarkan pelayanan kesehatan seperti BPJS/KIS, poli dokter umum, poli dokter gigi, poli fisioterapi, APOTEK (Pelayanan Farmasi), UGD (*Emergency*), pemeriksaan kehamilan dan persalinan ibu hamil serta vaksinasi dan imunisasi.

BayuSuta Clinic merupakan klinik pelayanan kesehatan yang berdiri sejak tahun 2021. BayuSuta Clinic ini sudah beroperasi selama dua tahun yang dikatakan cukup baru sehingga

menyebabkan belum tersedianya suatu sistem berbasis *website* yang digunakan untuk melakukan reservasi, pengelolaan data pasien, dan

layanan kesehatan. Pendaftaran pasien pada BayuSuta Clinic ini dilakukan secara manual dengan proses pasien menyerahkan *form* data diri kepada resepsionis kemudian resepsionis mencatat pada buku besar. Selain itu, pengelolaan data pasien juga masih dilakukan secara manual sehingga sering terjadi kesalahan dalam pengelolaan data pasien. Hal ini menyebabkan kehilangan data pasien dan dokumen pelaporan menjadi kesalahan yang cukup lumrah terjadi ketika sistem yang ada dilakukan secara manual dan belum terkomputerisasi. Selain itu, penumpukan dokumen pelaporan data pasien terjadi akibat penggunaan kertas berlebihan. Sehingga proses pendaftaran pasien dan pengelolaan data pasien yang dilakukan secara manual pada BayuSuta Clinic menyebabkan pekerjaan yang dilakukan menjadi kurang efektif dan efisien. Hal tersebut tentunya menjadi kelemahan pada sistem pendaftaran pasien dan pengelolaan data pasien yang ada pada BayuSuta Clinic. Selain itu, penyampaian informasi layanan kesehatan pada BayuSuta Clinic ini juga dilakukan secara manual seperti membuat brosur yang dibagikan kepada pasien yang datang ke klinik dan menggunakan media sosial. Sehingga dengan permasalahan tersebut, maka dilakukan pembuatan sistem informasi berbasis *website* untuk mengatasi permasalahan yang ada pada BayuSuta Clinic.

Sistem informasi berbasis *website* yang dibuat untuk mengatasi permasalahan yang ada pada BayuSuta Clinic adalah sistem informasi reservasi pemeriksaan pasien berbasis *website*. Sistem informasi reservasi pemeriksaan pasien pada BayuSuta Clinic berbasis *website* ini akan dibuat menggunakan metode *waterfall* dengan *framework* Laravel. Metode *waterfall* pada sistem informasi ini akan melalui beberapa proses yaitu *requirement, design, implementation, verification* dan *maintenance*. Alasan penggunaan *framework* Laravel pada pengembangan sistem informasi reservasi pemeriksaan pasien ini yaitu fitur-fitur yang dimiliki seperti *Bundles*, *Eloquent* ORM (*Object Relational Mapper*), *Migrations*, *Automatic Pagination*. Selain itu penggunaan *framework* Laravel ini *simple* [2].

**Politeknik Negeri Bali** I - 2 Melalui sistem informasi reservasi pemeriksaan pasien pada BayuSuta Clinic berbasis *website* ini, maka pasien dapat melakukan reservasi pemeriksaan tanpa harus datang ke BayuSuta Clinic. Data reservasi pemeriksaan pasien akan tersimpan secara otomatis ke dalam *database.* Sistem reservasi pemeriksaan ini dibuat dengan tujuan untuk menggantikan sistem pendaftaran pasien yang sebelumnya berjalan pada BayuSuta Clinic. Sistem reservasi pemeriksaan pasien ini dapat meminimalisir waktu pasien untuk mengantri karena sudah melakukan reservasi sebelumnya sehingga meningkatkan efisiensi. Selain itu, pengelolaan data pasien juga akan ada pada sistem informasi ini. Pengelolaan data pasien yang terjadi pada BayuSuta Clinic akan tersimpan ke dalam *database* sehingga tidak perlu dilakukan secara manual lagi. Tentunya hal tersebut akan meminimalisir terjadinya kesalahan yang terjadi pada sistem pengelolaan data pasien yang dilakukan secara manual, selain itu karena data-data sudah tersimpan ke dalam *database* maka ini akan mengurangi kemungkinan terjadinya kehilangan data pasien dan dokumen pelaporan. Kemudian penyampaian informasi layanan kesehatan pada BayuSuta Clinic juga akan ada pada sistem informasi *website* ini, sehingga semua orang dapat mengakses informasi terkait BayuSuta Clinic. Laporan pengelolaan data pasien, dan data reservasi pemeriksaan pasien yang ada pada sistem informasi ini juga dapat dibuat secara otomatis oleh sistem yang laporannya dapat dilihat dalam bentuk *softcopy*. Dengan dibuatnya sistem informasi ini, proses pendaftaran pasien, pengelolaan data pasien, dan penyampaian informasi layanan kesehatan yang terjadi pada BayuSuta Clinic akan menjadi lebih efektif dan efisien.

Berdasarkan penjabaran latar belakang permasalahan diatas, maka dalam Tugas Akhir ini penulis mengangkat judul **"RANCANG BANGUN SISTEM INFORMASI RESERVASI PEMERIKSAAN PASIEN PADA BAYUSUTA CLINIC BERBASIS**  *WEBSITE***"**. Dengan dibuatnya sistem informasi ini diharapkan dapat menjadi solusi dari permasalahan sekaligus mempermudah dalam pendaftaran pasien, pengelolaan data pasien dan penyampaian informasi pada BayuSuta Clinic sehingga pekerjaan menjadi lebih efektif dan efisien.

#### <span id="page-18-0"></span>**1.2. Masalah dan Batasan Masalah**

#### <span id="page-18-1"></span>**1.2.1. Rumusan Masalah**

Berdasarkan latar belakang yang dipaparkan di atas, maka dapat ditarik suatu rumusan masalah yaitu bagaimana rancang bangun dari sistem informasi reservasi pemeriksaan pasien pada BayuSuta Clinic berbasis *website* sehingga dapat membantu pasien dan resepsionis dalam melakukan pendaftaran pasien, pengelolaan data pasien, dan penyampaian informasi layanan kesehatan pada BayuSuta Clinic?

#### <span id="page-18-2"></span>**1.2.2. Batasan Masalah**

Berdasarkan rumusan masalah yang dipaparkan di atas, untuk membatasi pembahasan penelitian pada Tugas Akhir ini, maka dibuatkan batasan-batasan masalah.

Adapun batasan-batasan masalah dari rancang bangun sistem informasi reservasi pemeriksaan pada BayuSuta Clinic adalah sebagai berikut.

- a. Sistem informasi reservasi pemeriksaan pasien akan digunakan oleh pasien dan resepsionis di BayuSuta Clinic*.*
- b. Pada sistem informasi reservasi pemeriksaan pasien ini, resepsionis akan berperan sebagai admin.
- c. Pasien harus melakukan registrasi bagi pasien yang belum memiliki akun. Kemudian pasien harus melakukan *login* untuk dapat melakukan reservasi pemeriksaan pasien.
- d. Sistem informasi ini akan otomatis mengganti status reservasi pasien menjadi *late reservation* ketika pasien datang melebihi 30 menit pada jam yang direservasi dan bagi pasien yang tidak datang melebihi 8 jam dari jam yang direservasi maka sistem akan otomatis mengganti status reservasi pasien menjadi *canceled reservation*.
- e. Reservasi pemeriksaan pasien pada sistem informasi ini hanya dapat dilakukan dengan batas maksimum 10 reservasi pemeriksaan perharinya.
- f. Konfirmasi reservasi akan dilakukan oleh admin ketika pasien membawa bukti cetak *pdf* ke klinik sehingga status reservasi pasien akan berubah menjadi *confirmed reservation*.
- g. Sistem informasi ini tidak mencakup transaksi pembayaran. Transaksi pembayaran hanya dilakukan ditempat.
- h. Sistem informasi ini dapat melakukan *export* data menjadi surat konfirmasi reservasi pemeriksaan pasien serta dokumen pelaporan data pasien, dokumen pelaporan data admin, dokumen pelaporan data reservasi pemeriksaan pasien dengan status *canceled reservation*, dokumen pelaporan data konfirmasi reservasi dengan status *confirmed reservation*, dan dokumen pelaporan data *poly* dengan *format* .pdf.

#### <span id="page-19-0"></span>**1.3. Tujuan**

Tujuan yang ingin dicapai oleh penulis dalam penyusunan Tugas Akhir ini adalah untuk membangun sistem informasi reservasi pemeriksaan pasien yang dapat menjadi solusi dalam permasalahan yang ada pada BayuSuta Clinic dan membantu *user* yang terlibat dalam melakukan pendaftaran pasien, pengelolaan data pasien, dan penyampaian informasi layanan kesehatan pada BayuSuta Clinic.

### <span id="page-20-0"></span>**1.4. Manfaat**

Adapun manfaat yang didapatkan dari penyusunan dan penulisan Tugas Akhir ini adalah sebagai berikut:

- a. Mempermudah pasien dalam melakukan pendaftaran untuk pemeriksaan pasien serta mempermudah dalam memperoleh informasi layanan kesehatan pada BayuSuta Clinic tanpa perlu datang langsung ke BayuSuta Clinic.
- b. Mempermudah bagi resepsionis BayuSuta Clinic dalam melakukan pengelolaan data pasien,

#### <span id="page-20-1"></span>**1.5. Sistematika Penulisan**

Adapun sistematika penulisan dalam Tugas Akhir ini adalah sebagai berikut :

#### BAB I: PENDAHULUAN

BAB I ini memuat tentang latar belakang, rumusan masalah dan batasan masalah, tujuan, manfaat serta sistematika penulisan Tugas Akhir.

#### BAB II: LANDASAN TEORI

BAB II ini memuat tentang uraian dari kutipan buku, jurnal, teori atau Pustaka lainnya yang berkaitan dengan penelitian yang sedang dilakukan dalam Tugas Akhir ini sebagai dasar dan landasan dalam menyelesaikan perancangan, pembangunan sistem dan masalah yang dihadapi dalam penulisan dan penyusunan Tugas Akhir ini.

### BAB III: PERANCANGAN SISTEM

BAB III ini memuat tentang analisis sistem berjalan pada tempat yang diteliti serta perancangan sistem yang dibangun pada Tugas Akhir ini. Pada perancangan sistem baru terdapat *Flowmap*, ERD (*Entity Relationship Diagram*), Struktur Tabel serta pemodelan UML (*Unified Modeling Language*) yang di dalamnya terdapat *Use Case Diagram*, *Class Diagram*, *Activity Diagram*, *Sequence Diagram* dan perancangan antarmuka dari sistem yang dibangun.

### BAB IV: PENGUJIAN DAN ANALISIS DATA

BAB IV ini memuat tentang pengujian dan analisis dari sistem yang telah dibangun yang disertai dengan hasil pengujian dari pengoperasian sistem informasi yang dibangun.

BAB V: KESIMPULAN DAN SARAN

BAB V ini memuat tentang kesimpulan dari penyusunan Tugas Akhir ini dan saran yang perlu disampaikan penulis mengenai Tugas Akhir ini.

# **BAB V KESIMPULAN DAN SARAN**

#### <span id="page-22-1"></span><span id="page-22-0"></span>**5.1. Kesimpulan**

Berdasarkan rumusan masalah dan tujuan yang dijelaskan pada Bab I, serta pembahasan yang telah diuraikan pada Bab III dan IV, maka dapat diambil kesimpulan pada Tugas Akhir ini yaitu Sistem Informasi Reservasi Pemeriksaan Pasien pada BayuSuta Clinic berbasis *website* ini adalah suatu sistem informasi yang dirancang untuk mengatasi permasalahan-permasalahan dan mengganti sistem yang sebelumnya berjalan pada BayuSuta Clinic. Setelah analisa perancangan sistem baru diimplementasikan, Sistem Informasi Reservasi Pemeriksaan Pasien pada BayuSuta Clinic berbasis *website* ini memiliki fitur-fitur utama yaitu fitur reservasi, fitur pengelolaan data pasien, dan penyampaian informasi layanan kesehatan pada BayuSuta Clinic yang disampaikan pada *frontend* sistem sehingga fitur-fitur utama tersebut dapat menjadi solusi dari permasalahan-permasalahan yang ada pada sistem berjalan sebelumnya di BayuSuta Clinic khususnya pada proses pendaftaran pasien, pengelolaan data pasien dan penyampaian informasi layanan kesehatan pada BayuSuta Clinic. Sehingga Sistem Informasi Reservasi Pemeriksaan Pasien pada BayuSuta Clinic berbasis website ini telah berhasil diimplementasikan sesuai dengan analisa perancangan sistem baru.

#### <span id="page-22-2"></span>**5.2. Saran**

Berdasarkan rumusan masalah dan tujuan yang dijelaskan pada Bab I, serta pembahasan yang telah diuraikan pada Bab III dan IV, maka ada beberapa hal yang disarankan untuk mengembangkan Sistem Informasi Reservasi Pemeriksaan Pasien pada BayuSuta Clinic Berbasis *Website* ini agar kedepannya menjadi lebih baik. Berikut ini merupakan saran untuk mengembangkan Sistem Informasi Reservasi Pemeriksaan Pasien pada BayuSuta Clinic Berbasis *Website*.

- 1. Menambahkan *field email* pada *form reservation* sehingga sistem dapat secara otomatis mengirimkan Surat Konfirmasi Reservasi kepada pasien melalui *email* serta mengirimkan notifikasi *update* kepada pasien melalui *email* jika status *reservation* berubah.
- 2. Menambahkan fitur *forgot password di form login* sehingga pasien atau admin tidak perlu menghubungi akun yang bertugas pada sistem reservasi pemeriksaan

pasien pada BayuSuta Clinic untuk mengganti *password* akun.

3. Menambahkan fitur *Language Switcher* untuk memudahkan *user* jika ingin beralih ke bahasa lainnya tanpa harus mengubah pengaturan keseluruhan dari *browser*.

### **DAFTAR PUSTAKA**

- <span id="page-24-0"></span>[1] T. a. F. G. Handayani, "Perancangan Sistem Rekam Medis Berbasis Web (Studi Kasus di Klinik Bersalin Sriati Kota Sungai Penuh-Jambi)," *Jurnal Teknologi Informasi dan Komputer,* vol. 2, p. 228, 2016.
- [2] Aminudin, Cara Efektif Belajar Framework LARAVEL, 1 ed., Yogyakarta: Lokomedia, 2015.
- [3] N. I. a. Indarti, "Implementasi Sistem Informasi Pengolahan Data Pasien Pada Klinik Pratam Insan Husada Ciamis Jawa Barat," *Jurnal Teknologi Informatika dan Komputer,* vol. 5, pp. 153-154, 2019.
- [4] Haryanto, "Sistem Informasi Pengolahan Data Pasien Berbasis Web pada Klinik Yadika Tanggerang.," *Publikasi Jurnal & Penelitian Teknik Informatika,* vol. 2, pp. 155-156, 2018.
- [5] E. A. N. P, "Sistem Informasi Reservasi Pemeriksaan dan Perawatan Berkala Klinik Gigi (Studi Kasus Pada Klinik Email Dental Care)," 08 Agustus 2018. [Online]. Available: https://dspace.uii.ac.id/handle/123456789/11030. [Accessed 24 Februari 2023].
- [6] N. R. Y. F. Nurul Samania, "Rancang Bangun Aplikasi E-Voting Pemilihan Ketua Umum Himpunan Mahasiswa Informatika (HMTI) Universitas Cokroaminoto Palopo Berbasis Website," *Jurnal Ilmiah d'Computare,* vol. 10, p. 50, 2020.
- [7] D. R. Prehanto, Buku Ajar Konsep Sistem Informasi, Surabaya: Scopindo Media Pustaka, 2020.
- [8] N. R. P. W. W. Pascallino Julian Suawa, "Manajemen Pengelolaan Dana Revitalisasi Danau Tondano Oleh Pemerintah Kabupaten Minahasa (Studi Kasus Di Balai Wilah Sungai Sulawesi)," *Jurnal Governance,* vol. 1, p. 3, 2021.
- [9] H. L. H. R. K. L. R. P. Any Saroh, "Perancangan Sistem Informasi Reservasi Hotel Dan Penginapan Online Berbasis Web Dengan Pemodelan UML," *Jurnal Ilmu Komputer dan Bisnis (JIKB),* vol. 12, p. 113, November 2021.
- [10] Y. K. H. Samuel Dwi Krisna Triyono, "Konsep Sehat dan Sakit pada Individu Dengan Urolithiasis (Kencing Batu) di Kabupaten Klungkung, Bali," *Jurnal Psikologi Udayana,* vol. 4, p. 264, 2017.
- [11] S. N. R. Sonny, "Pengembangan Sistem Presensi Karyawan Dengan Teknologi GPS Berbasis WEB pada PT BPR Dana Makmur Batam," *Jurnal Commasie,* vol. 04, p. 53, 2021.
- [12] P. Ronger S. Pressman, Rekayasa Perangkat Lunak Pendekatan Praktisi, Yogykarta: Penerbit Andi, 2012.
- [13] Lucidchart, "What is an Entity Relationship Diagram (ERD)," Desember 2016. [Online]. Available: https://www.lucidchart.com/pages/er-diagrams. [Accessed 25 Februari 2023].
- [14] A. Andaru, "Pengertian Database Secara Umum," 25 Juni 2020. [Online]. Available: https://osf.io/43b5j/download. [Accessed 26 Februari 2023].
- [15] Lisnawanty, "Perancangan Sistem Informasi Kearsipan Surat Masuk dan Surat Keluar Berbasis Multiuser," *Jurnal Khatulistiwa Informatika,* vol. 2, p. 163, Desember 2014.
- [16] I. P. Sari, "Pengantar Algoritma dan Pemrograman," 2021. [Online]. Available: https://osf.io/bx59t/. [Accessed 26 Februari 2023].
- [17] V. W. S. Fifin Sonata, "Pemanfaatan UML (Unified Modeling Language) Dalam Perancangan Sistem Informasi E-Commerce Jenis Customer-To-Customer," *Jurnal Komunika,* vol. 8, p. 23, Juni 2019.
- [18] S. S. Julianto SImatupang, "Perancangan Sistem Informasi Pemesanan Tiket Bus pada PO. Handoyo Berbasis Online," *Jurnal Intra Tech,* vol. 3, pp. 16-21, 2019.
- [19] O. K. Made Krisnananda, Buku Ajar Pemrograman Web, B. W. D.Dedy Prasetya Kristiadi, Ed., Jawa Tengah: Penerbit Lakeisha, 2021.
- [20] Elgamar, Buku Ajar Konsep Pemrograman Website Dengan PHP, N. Pangesti, Ed., CV. Multimedia Edukasi, 2020.
- [21] A. O. A. d. Sari, Web Programming, Graha Ilmu, 2019.
- [22] U. G. Salamah, Tutorial Visual Studio Code, Media Sains Indonesia, 2021.
- [23] A. T. H. D. R. Haviluddin, Aplikasi Program PHP & MySQL, Kalimantan TImur: Mulawarman University Press, 2016.
- [24] Y. a. S. Supardi, Semua Bisa Menjadi Programmer Laravel Basic, Jakarta: PT Elex Media Komputindo, 2019.
- [25] Y. Y. a. H. A. Prasetyo, Mudah Menguasai Framework Laravel., Jakarta: PT. Elex Media Komputindo, 2019.
- [26] T. D. A. E. S. U. M. B. Nuryadi, Dasar-Dasar Statistik Penelitian, Yogyakarta: Gramasurya, 2017.